### Creation and manipulation of **T**emporal-**MOC** with **MOCPy**

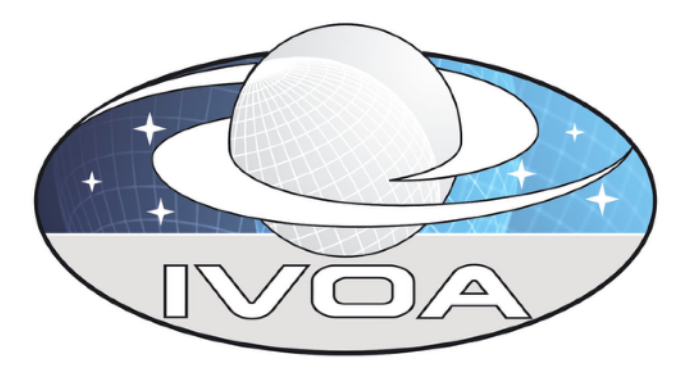

Matthieu Baumann, **Thomas Boch**, Pierre Fernique *IVOA Interop, Victoria, BC, TDIG*

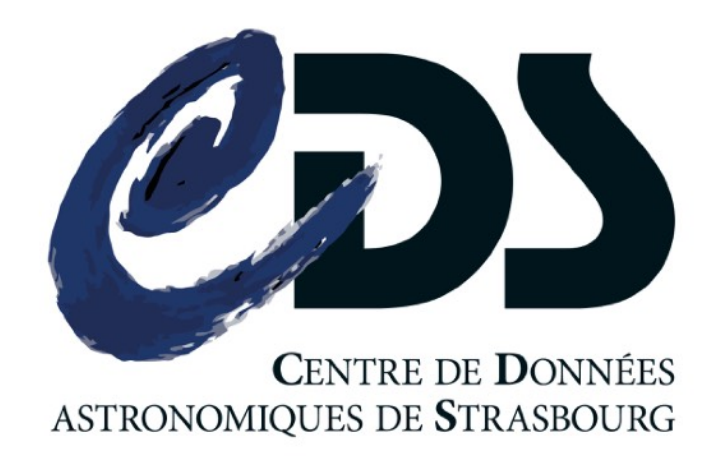

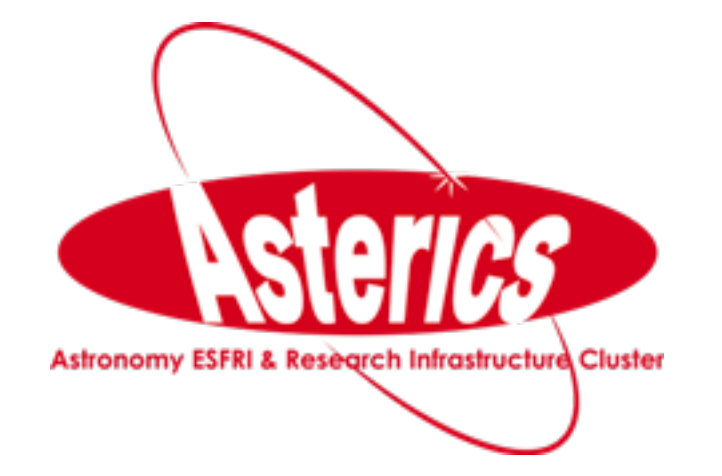

## **DIMOCPY**

- Python library to handle spatial MOCs
	- creation of MOCs
	- operations: intersection, union, ...
	- retrieval of VizieR tables MOC
	- filter a table to keep sources inside MOC
	- query a VizieR table by MOC
	- visualisation
- See http://wiki.ivoa.net/internal/IVOA/ [InterOpJune2015Apps/MOCPy.pdf](http://wiki.ivoa.net/internal/IVOA/InterOpJune2015Apps/MOCPy.pdf) for details

#### In [1]: from mocpy import MOC In  $[2]$ : m1 = MOC.from\_vizier\_table('II/313/table3', nside=512) In  $[3]$ : m2 = MOC.from\_vizier\_table('V/139/sdss9', nside=512) In  $[4]$ : m1.intersection(m2).plot()  $0.0180.0 - 180.0180.0$ The interval between parallels is 30 deg -0.00'. The interval between meridians is 30 deg -0.00'.

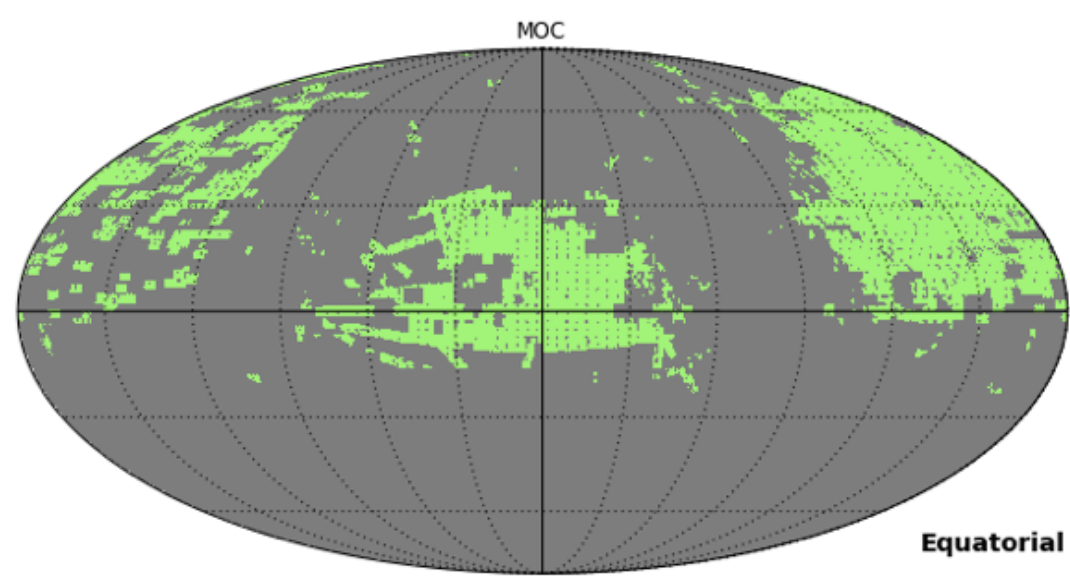

### Adaptation of MOCPy to T-MOC

- Spatial MOC (S-MOC) = list of HEALPix pixels, hierarchically grouped
- T-MOC
	- $\bullet$  list of time intervals
	- convention: at order 29, 1 pixel =  $1 \mu s$
	- origin:  $JD = 0$
	- we can address  $4**29$  µs: **9133y** 171d 11h 22m 31.711744s **4714 B.C. —> 4419**
- Same core code than for S-MOC

### Features and API

#### **• Read a TMOC**

- TMOC ad-hoc attributes: min\_time, max\_time, total\_duration
- FITS keyword to differentiate T-MOC from spatial MOC
	- TIMESYS
- **Create a TMOC** from a list of time intervals
	- add\_time\_interval, from\_table
- **Operations** on TMOC
	- union, intersection, complement, difference, ...
- **Filter a table of sources** (with time field) by a TMOC
	- •filter table
- **Visualise** a TMOC

### Demonstration

#### • Notebook

- read HST band SDSSr T-MOC
- create a T-MOC from a table with time column
- **•** filter table
- **intersection of TMOCs**

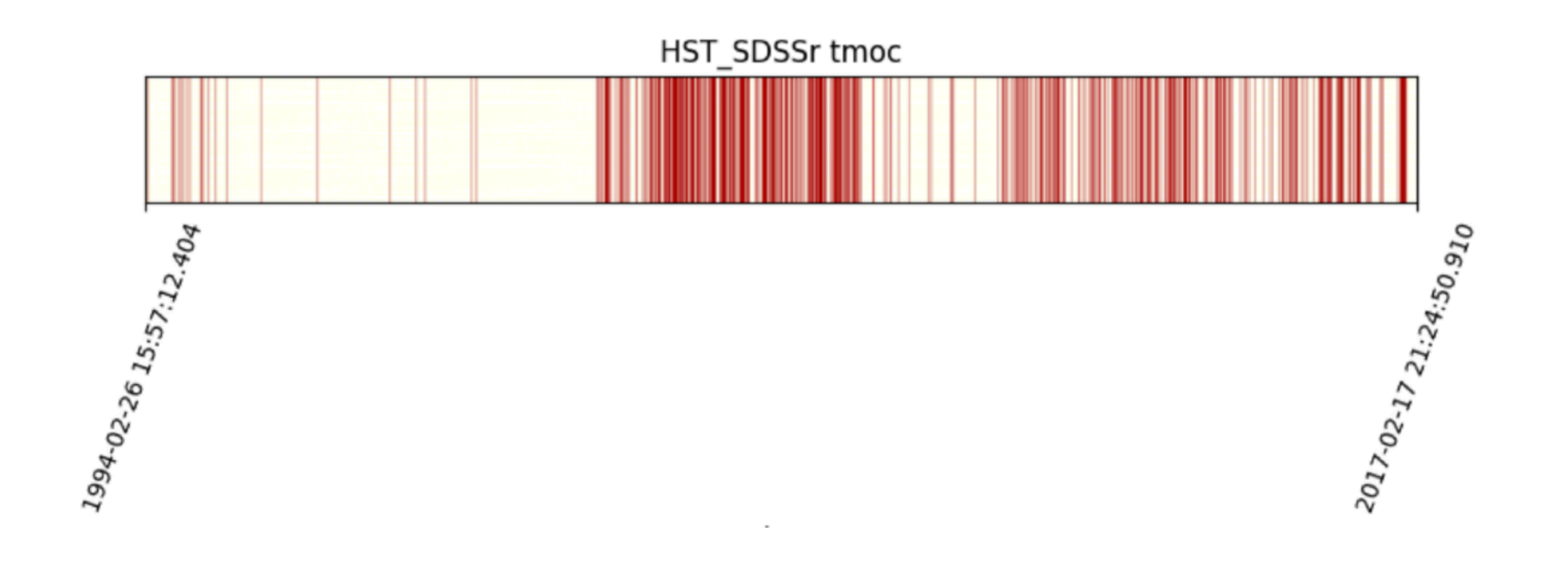

### Other improvements

- License change: from GPL v3 to BSD 3-clause
	- HEALPix library changed from healpy to astropy\_healpix
- **Faster MOC creation** 
	- **•** from an astropy Table
	- **•** from a list of positions
- pytest unit testing
- Continuous integration with Travis CI

### Installation

#### **• Requirements**

- Python 2/3
- Dependencies
	- astropy
	- numpy
	- astropy\_healpix

- **•** Available in PyPi repository
	- •pip install mocpy --upgrade

# Links

### **• Github project**

<https://github.com/cds-astro/mocpy>

### • Notebook [https://mybinder.org/v2/gh/cds-astro/mocpy/tmoc?](https://mybinder.org/v2/gh/cds-astro/mocpy/tmoc?filepath=notebooks%2Ftmoc_example.ipynb) [filepath=notebooks%2Ftmoc\\_example.ipynb](https://mybinder.org/v2/gh/cds-astro/mocpy/tmoc?filepath=notebooks%2Ftmoc_example.ipynb)